## **Comunicação Científica**

# **Rotina Matemática para o Cálculo do Logaritmo do Fatorial de um Número Inteiro e seu uso no cálculo do Índice de Diversidade de Brillouin**

### **Mauro S.C. Souza Lima & José Ribamar Lopes Batista**

*UFPI/CPCE - Universidade Federal do Piauí, Campus Professora Cinobelina Elvas, Rodovia BR 135, Km 3, Planalto Horizonte - CEP 64.900- 000 - Bom Jesus-PI, Brasil. E-mail: slmauro@ufpi.com.br*

**Abstract. Mathematical routine for the Logarithm calculation of an Integer Factorial and its use on calculating the Brillouin Diversity Index.** Based on the properties of the logarithms is presented a procedure for the calculation of the logarithms of the factorial of a whole number n, ln (n)= [ln (6,28319 (n))0,5+n (ln (n) - 1)], observing at its use in the calculation of the Index of diversity of Brillouin (h), with the purpose to surpass the limitations imposed for calculators and softwares that they do not allow to calculate factorial values of whole number above of 170 and compel the researcher to appeal the methods of numerical approach of the factorial values of populations and biocenoses above of 170 individuals. The considered method directly calculates the value to be used in the formula of the index of diversity of Brillouin.

**Keywords:** sampling, Stirling approach, logarithmic equation, richness.

**Resumo.** Baseado nas propriedades dos logaritmos é apresentado um procedimento para o cálculo do logaritmo do fatorial de um número inteiro n, ln(n!)=[ln(6,28319(n))0,5+n(ln(n)-1)], visando seu emprego no cálculo do Índice de diversidade de Brillouin (H), com a finalidade de superar as limitações impostas por calculadoras e softwares que não permitem calcular valores fatoriais de inteiros acima de 170 e obrigam o pesquisador a recorrer a métodos de aproximação numérica dos valores fatoriais de populações e biocenoses acima de 170 indivíduos. O método proposto calcula o valor a ser usado diretamente na fórmula do índice de Diversidade de Brillouin.

**Palavras-chave:** amostragem, aproximação de Stirling, equação logarítmica, riqueza

A avaliação da diversidade de uma biocenose permeia a necessidade do conhecimento sobre o tamanho ou não das populações amostrais, se todas as espécies estão representadas na amostra assim como os métodos amostrais que envolvem a seletividade da amostra.

LAXTON (1978) entende que as medidas de diversidade são desenvolvidas a partir de princípios axiomáticos, independentes de quaisquer considerações estatísticas, observando que neste aspecto, o Ìndice de Brillouin é o que melhor satisfaz a estes axiomas.

O Índice de Brillouin (H ou HB), expresso pela equação:  $\frac{(\ln N! - \sum \ln n i!)}{N}$  (BEGON *et al.*, 2007), é recomendado para análise de diversidade cuja abundância de espécies baseia-se em amostras não aleatórias, quando são empregados procedimentos de amostragem seletiva ou para caracterização da dispersão de comunidades (Oliveira *et al*., 1998).

No entanto, a maior dificuldade encontrada para utilização do índice de Brillouin está na obtenção do logaritmo natural do fatorial de valores acima de 69, já que o cálculo deste valor é limitado a este montante na maioria das calculadoras e nos softwares, mais usuais, ao valor numérico equivalente a 170.

A maioria dos pesquisadores que trabalham com populações finitas ou amostragem seletiva da biocenose encontram este entrave matemático e através do método matemático de aproximação de Stirling (Brower & Zar, 1984; Dutra, 1995; Oliveira *et al*., 1998), expresso pela equação  $\left[\log n = (n+0.5)\log n - 0.4343.n + 0.3991\right]$  encontram neste método a alternativa que permite o cálculo aproximado do logaritmo de base 10 do fatorial de ( n ) para ( n ) superior a 170.

Outro método conhecido é proposto por Olivei-RA et al. (1998) que utiliza o software EXCEL<sup>®</sup> da Microsoft para confecção de planilhas destinadas ao cálculo do Logaritmo Neperiano (ln) do fatorial de valores de n = 1000 e 5000.

Dessa forma, o objetivo deste estudo é apresentar uma alternativa que permita o cálculo de valores de n! para n acima de 170, através de uma rotina simplificada que possa ser inserida em planilha eletrônica e especialmente utilizada por pesquisadores iniciantes que não estejam familiarizados com cálculos.

#### *Rotina de Cálculo*

A rotina de cálculo proposta baseia-se nas propriedades dos logaritmos, onde no Índice de

Diversidade de Brilouin utiliza-se o Logaritmo Natural (ln), assim sendo, propomos a utilização da aplicação direta deste logaritmo sobre a fórmula de aproximação de Stirling:

Portanto, a partir da aproximação n!~ $\sqrt{2\pi n}\left(\frac{n}{e}\right)^n$ , aplicando-se logaritmo natural obtém-se:

ln (n!) = 
$$
\frac{1}{2}
$$
ln(2 πn)+n[ln(n)-1], isto é  
ln (n!) = ln (6,28319 x (n))0,5 + n(lnn) – 1)

ln É a função logaritmo natural;

 $2\pi$  = 6,28319 ® É a constante da aproximação de Stirling;

n → É a variável e

-1 
$$
\rightarrow
$$
 É o logarithno natural de  $\frac{1}{e}$ 

Em planilha EXCEL<sup>®</sup> (Fig.1)

 $ln(n!) = ln((6,28319)*A1)*0.5+A1*(ln(A1)-1)$ 

n → valor que se deseja calcular o fatorial digitado na célula A1

 $LN(5000!) = LN(6,28319*A1)*0.5 + A1*(LN(A1)-1)$ 

#### *Avaliação da Rotina*

A avaliação dos resultados encontrados pela expressão proposta neste estudo foi confrontada

|               | Microsoft Excel - Pasta1                                              |          |   |   |  |  |   |   |  |  |  |  |   |                     |  |  |
|---------------|-----------------------------------------------------------------------|----------|---|---|--|--|---|---|--|--|--|--|---|---------------------|--|--|
|               | Arquivo Editar Exibir Inserir Formatar Ferramentas Dados Janela Ajuda |          |   |   |  |  |   |   |  |  |  |  |   | Digite uma pergunta |  |  |
|               |                                                                       |          |   |   |  |  |   |   |  |  |  |  |   |                     |  |  |
| <b>Arial</b>  | ▼10 ▼   N / §   事   喜   喜   - 雪 % 000 % 2%   读 ま   田 ▼ の ▼ A ▼   -    |          |   |   |  |  |   |   |  |  |  |  |   |                     |  |  |
|               | B <sub>2</sub><br>$f_x = LN(6,28319*A1)T0,5+A1*(LN(A1)-1)$            |          |   |   |  |  |   |   |  |  |  |  |   |                     |  |  |
|               | $\forall$                                                             | в        | С | υ |  |  | G | н |  |  |  |  | м |                     |  |  |
|               | 5000                                                                  |          |   |   |  |  |   |   |  |  |  |  |   |                     |  |  |
| $\frac{2}{2}$ |                                                                       | 37591,14 |   |   |  |  |   |   |  |  |  |  |   |                     |  |  |
|               |                                                                       |          |   |   |  |  |   |   |  |  |  |  |   |                     |  |  |

**Figura 1**. Representação da rotina de cálculo para a obtenção do logaritmo natural do fatorial com valores acima de 170 em planilha Excel® . No exemplo n igual a 5000.

com os valores obtidos pela aproximação de Stirling, método OLIVEIRA *et al*. (1998) e com os valores encontrados através do Software DERIVE® da Texas Instruments Incorporated, que permite o cálculo fatorial acima dos valores restringidos pela maioria dos outros softwares. As diferenças encontradas entre os diversos valores obtidos através das quatro rotinas foram submetidas ao Teste do qui-quadrado (χ2) com nível de significância de 0,01 e (n-1) graus de liberdade.

Foram testados dois valores, 5000! e 1000!, ambos submetidos às quatro rotinas de cálculos, onde foram obtidos os resultados a seguir:

#### *Aproximação de Stirling*

 $\lceil \log n! = (n + 0.5) \log n - 0.4343.n + 0.3991 \rceil$  $\lceil log1000! = (1000 + 0.5)log1000 - 0.4343.1000 + 0.3991 \rceil$  $\lceil log 1000! = .2567,599 \rceil$ ln(1000!)=2567,599.ln(10)  $ln(1000!) = 5912,115$ 

O método de Oliveira *et al.* (1998) para os valores 5000 e 1000 corresponde aos encontrados na Tabela 1.

**Tabela 1.** Demonstração do Método Oliveira *et al*. (1998) para n fatorial (n!) com o fatorial dos números exemplificados. As letras correspondem às colunas e os números da primeira coluna às linhas do Excel<sup>®</sup>.

|                | A    | B   | C   |                          | - K - T |                 |                | U                 | V    | W  | X         | Y        | Z        |
|----------------|------|-----|-----|--------------------------|---------|-----------------|----------------|-------------------|------|----|-----------|----------|----------|
| $\mathbf{1}$   | 1000 | 999 | 998 |                          | - 990   | $\sim 10^{-10}$ | 981            | 8,26E+59          | 8,26 | 59 | 2,1114    | 135,8534 | 137,9648 |
| $\overline{2}$ | 980  | 979 | 978 |                          | - 970   | $\sim 10^{-11}$ | 961            | 5,49E+59          | 5,49 | 59 | 1,7029    | 135,8534 | 137,5563 |
| 3              | 960  | 959 | 958 | $\sim$                   | 960     | $\sim 10^{-11}$ | 941            | $3,62E+59$        | 3,62 |    | 59 1,2865 |          | 137,1399 |
|                |      |     |     |                          |         |                 |                |                   |      |    |           |          |          |
| 13             | 760  | 759 | 758 | $\omega_{\rm{max}}$      | 750     | $\sim$ $-$      | 741            | $3,21E+57$ $3,21$ |      | 57 | 1,1663    | 131,2482 | 132,4145 |
|                |      |     |     |                          |         |                 |                |                   |      |    |           |          |          |
| 48             | 60   | 59  | 58  | $\blacksquare$           | 50      | $\blacksquare$  | 41             | 1,02E+34          | 1,02 |    | 34 0,0198 | 78,2884  | 78,3082  |
| 49             | 40   | 39  | 38  | $\overline{\phantom{a}}$ | 30      | $\blacksquare$  | 21             | $3,35E+29$        | 3,35 |    | 29 1,2090 | 66,7754  | 67,9844  |
| 50             | 20   | 19  | 18  | $\blacksquare$           | $10 -$  |                 | $\overline{1}$ | $2,43E+18$        | 2,43 |    | 18 0,8879 | 41,4468  | 42,3347  |
| 51             |      |     |     |                          |         |                 |                |                   |      |    |           |          | 5912,470 |

#### **Valor Absoluto - Software DERIVE®**

 $ln(1000!) = 5912,128178$ 

#### **Método Proposto (Batista & Lima)**

 $ln(n!) \approx ln(6,28319.n).0,5 + N.(ln(n) - 1))$ 

 $ln(1000!) \approx ln(6,28319.1000).0,5 + 1000.(ln(1000) - 1))$ 

 $ln(n!) \approx 5912,128$ 

Para as quatro rotinas descritas acima, apresentamos apenas o detalhamento do teste para variável 1000, sendo a variável 5000 expressa diretamente na Tabela 2.

Os valores obtidos nas quatro rotinas foram submetidos ao Teste do qui-quadrado (χ2) com nível de significância de 0,01 e (n-1) graus de liberdade (Tab.2).

O método de Stirling permite a aproximação do valor fatorial da variável (n), porém em função da necessidade de aplicar este valor sob o índice de Diversidade de Brilouin este valor aproximado é logaritmizado na base dez e posteriormente é transformado para base natural. Neste caso, o

pesquisador iniciante não familiarizado com cálculo pode promover o cálculo da aproximação de Stirling sem efetuar a transformação logarítmica necessária, pois deve ser capaz de efetuar a trans-

formação da fórmula de Stirling n!~ $\sqrt{2\pi n} \left(\frac{n}{e}\right)^n$ para  $\lceil \log n! \rceil = (n + 0.5) \log n - 0.4343.n + 0.3991 \rceil$ e posteriormente transformar o resultado em logaritmo natural. Assim, as etapas de cálculo exigem no mínimo três fases de transformações numéricas e mesmo para os mais experientes geram uma sequência exaustiva quando se trata de números que representam o quantitativo de populações equivalentes a centena, uma vez que a maioria dos softwares não calcula fatorial superior a 170.

O método sugerido por Oliveira *et al.* (1998) apresenta o inconveniente do preenchimento da planilha de EXCEL<sup>®</sup> manualmente o que se torna impraticável para valores elevados, por exemplo N = 500.000.

Considerando a aproximação fatorial de 1000, pelo método Oliveira *et al.* (1998), constatamos que

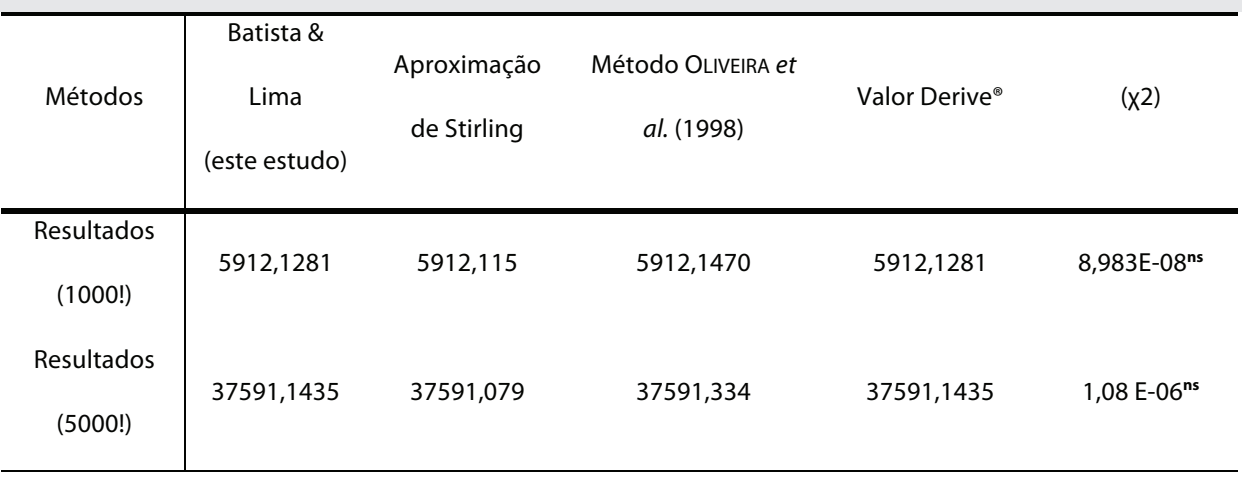

**Tabela 2.** Resultados submetidos ao qui-quadrado (χ2) com nível de significância de 0,01 e (n-1) graus de liberdade; ns (não significativo).

a planilha terá 51 linhas e treze colunas preenchidas manualmente para se obter o valor fatorial aproximado. Analisando esta proposta fica evidenciado que esta rotina é exaustiva e exige que o pesquisador esteja familiarizado com construção de modelos matemáticos em planilhas EXCEL<sup>®</sup>.

Ao avaliarmos os valores obtidos nas quatro rotinas encontramos diferenças de (0,01) para 1000! e (0,06) para 5000! entre valor absoluto e o calculado pela aproximação de Stirling, já entre o valor absoluto e o método Oliveira *et al.* (1998) foram encontradas diferenças de (- 0,02) para 1000! e (- 0,19) para 5000!, no entanto para a rotina proposta, neste estudo, estas diferenças não são encontradas.

As diferenças encontradas entre o Método de Stirling e Oliveira *et al.* (1998) em relação ao valor fatorial calculado pelo DERIVE<sup>®</sup> quando submetidos ao qui-quadrado não foram significativos (Tab.2). Neste caso se consideramos o resultado numérico final, para cada rotina de cálculo fatorial, estes não geram consequências quando submetidos ao Índice de Diversidade de Brilouin. No entanto, devemos destacar que no caso da diversidade este índice não representa valores matemáticos que possam ser submetidos a testes estatísticos que avaliem a significância dos resultados finais (PEET, 1974; JOST, 2007).

Segundo Melo (2008) o valor do índice em si é algo abstrato e difícil de interpretar, estabelecer que o valor de 2,3 é alto ou baixo é irrelevante se não tivermos uma base comparativa. Em outras palavras, não podemos abstrair nada do fato de uma comunidade estudada revelar o valor de 2,3 para um determinado índice de diversidade empregado.

RICOTTA (2005) argumenta que diversidade pode ser definida como um conjunto de estatísticas multivariadas que resumem diferentes características da estrutura de comunidades. Neste sentido, não seria possível oferecer métricas universais, adequadas para todos os tipos de estudos.

Melo (2008) afirma ainda que o pesquisador deve avaliar os diferentes métodos segundo os objetivos do trabalho e então decidir por um. A rotina proposta é um método que minimiza a necessidade de conhecimento aprofundado de cálculo e permite ser executado facilmente em planilha EXCEL°.

## **Referências Bibliográficas**

- Begon, M.; Townsend, C.R. & Harper, J.L. 2007. **Ecologia: de indivíduos a ecossistemas.** 4 ed. Porto Alegre, Artmed.
- Brower, J.E. & Zar, J.H. 1984. Field and laboratory methods for general ecology, WCB Pub, Dubuque.
- Dutra, R.C.R. 1995. Um Procedimento para o Cálculo do Índice de Diversidade de Brillouin. **Revista Brasileira de Zoologia 12** (4): 1025-1995.
- Jost, L. 2007. Partitioning diversity into independent alpha and beta components. **Ecology 88** (10): 2427- 2439.
- Laxton, R.R. 1978. The measure of diversity. **Journal Theoretical Biology 70**: 51-67.
- Melo, A.S. 2008. O que ganhamos 'confundindo' riqueza de espécies e equabilidade em um índice de diversidade? **Biota Neotropica 8** (3): http://www. biotaneotropica.org.br /v8n3/en/abstract?point-ofview+bn00108032008.
- Oliveira, E.B.; Miazaki, R.D. & Severi, W. 1998. Cálculo de Fatorial e seu uso no índice de Brillouin. **Revista Brasileira de Biologia 58** (2): 337-341.
- PEET, R.K. 1974. The measurement of species diversity. **Annual Review of Ecology, Evolution and Systematics 5**: 285-307.
- RICOTTA, C. 2005. Through the jungle of biological diversity. **Acta Biotheor 53** (1): 29-38.

**Recebido:** 03/07/2009 **Revisado:** 29/09/2010 **Aceito:** 29/09/2010